### **CSE 503 Introduction to Computer Science for Non-Majors**

Dr. Eric Mikida [epmikida@buffalo.edu](mailto:epmikida@buffalo.edu) 208 Capen Hall

### **Day 05 Boolean Expressions and Control Flow**

### **Announcements**

Labs begin next week (9/13)

Lab 01 should be released on Monday on the website (hopefully)

## **Recap**

- Defining our own functions
	- **Header:** how the function gets called
		- Arguments (values) to the function call get assigned to the parameters (variables) that are declared in the header
	- **Body:** what the function does
		- Sequence of statements, executed one after another
		- Parameters can be used in the body

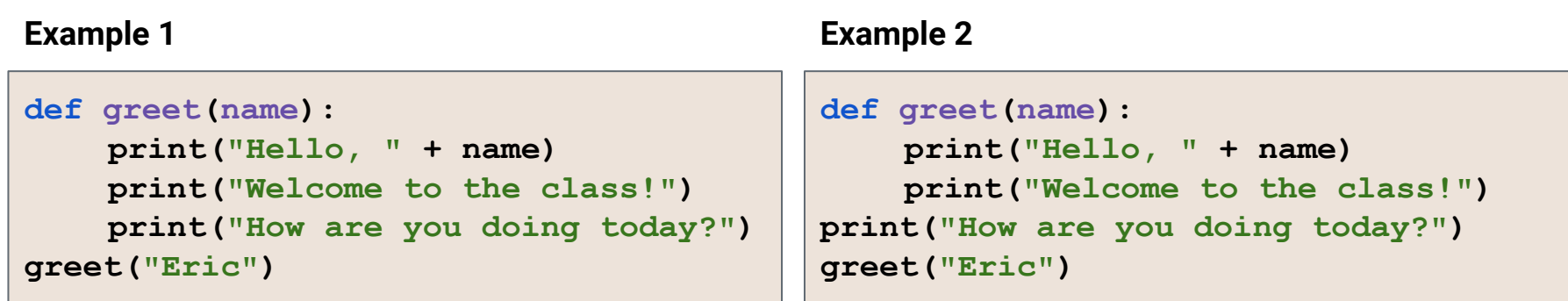

### **Example 3**

```
def greet(name):
print("Hello, " + name)
print("Welcome to the class!")
print("How are you doing today?")
greet("Eric")
```
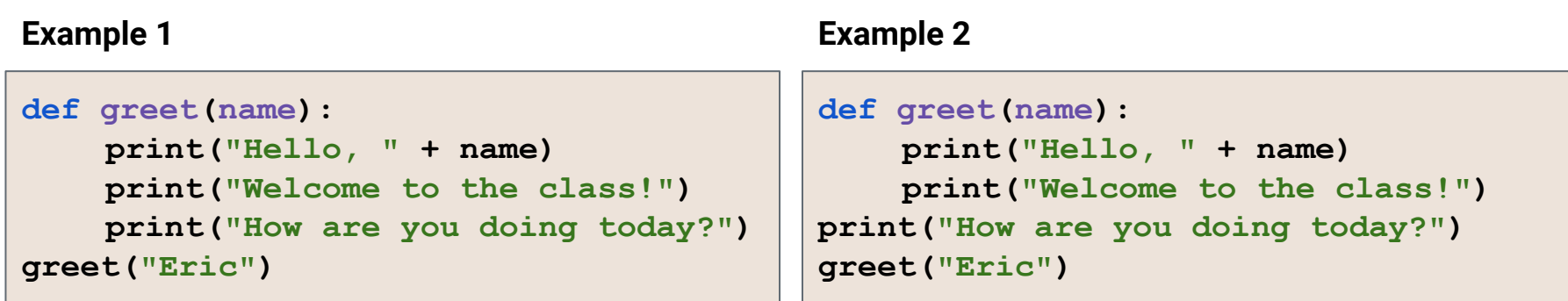

### **Example 3**

```
def greet(name):
print("Hello, " + name)
print("Welcome to the class!")
print("How are you doing today?")
greet("Eric")
```
#### **For each example:**

Which statements are part of the **greet** function?

What will the output be?

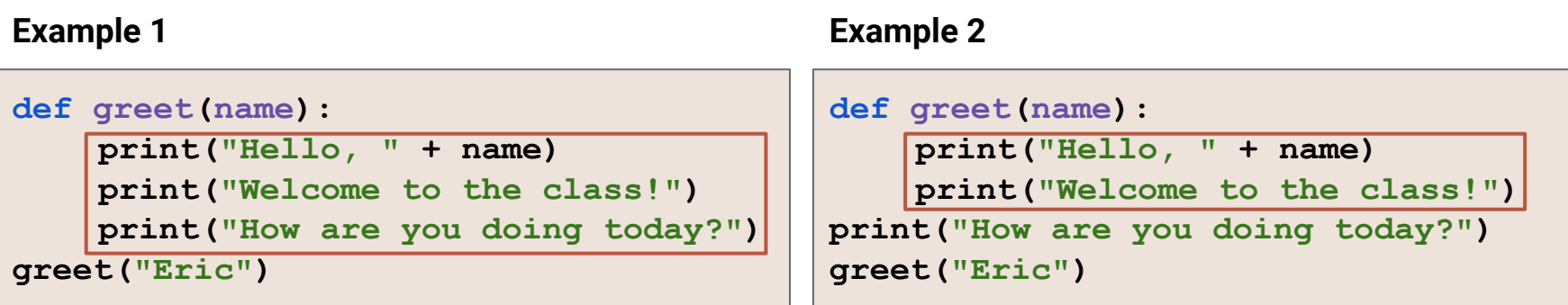

### **Example 3**

```
def greet(name):
print("Hello, " + name)
print("Welcome to the class!")
print("How are you doing today?")
greet("Eric")
```
#### **For each example:**

Which statements are part of the **greet** function?

What will the output be?

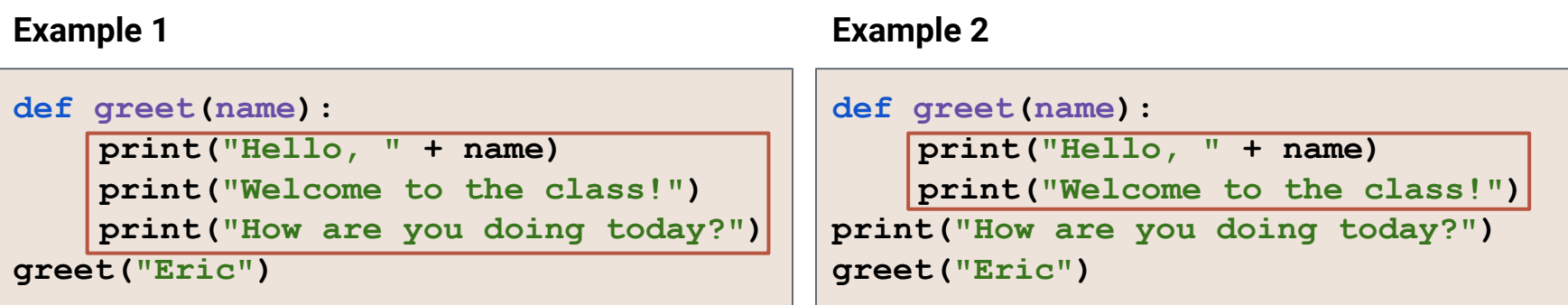

### **Example 3**

```
def greet(name):
print("Hello, " + name)
print("Welcome to the class!")
print("How are you doing today?")
greet("Eric")
```
#### **For each example:**

Which statements are part of the **greet** function? **Indentation matters** What will the output be?

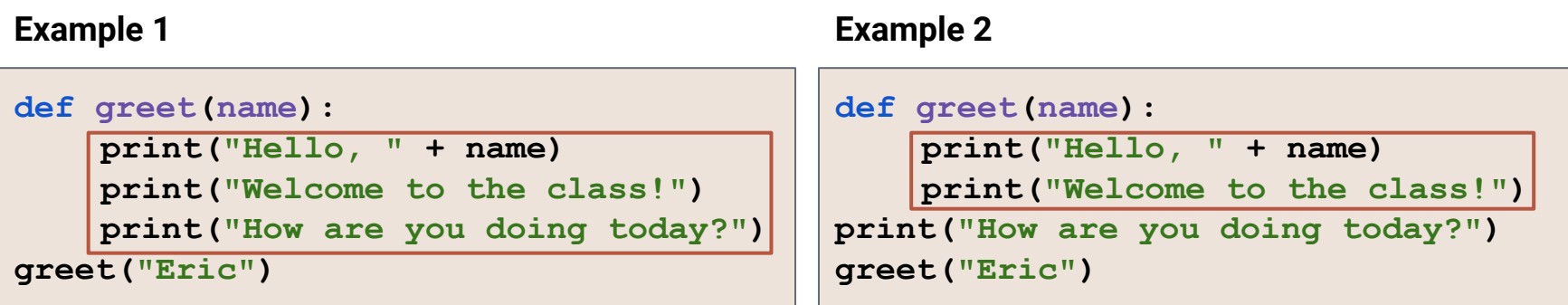

### **Example 3**

```
def greet(name):
print("Hello, " + name)
print("Welcome to the class!")
print("How are you doing today?")
greet("Eric")
```
#### **For each example:**

Which statements are part of the **greet** function? **Indentation matters** What will the output be? …example in replit

## **Boolean Operators/Expressions**

Three boolean operators in Python: **or, and, not**

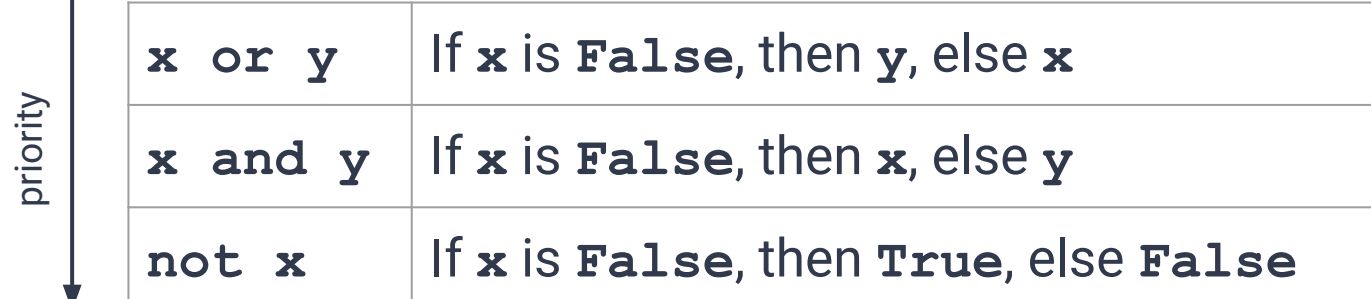

Both **or** and **and** use short-circuiting: the second expression is only evaluated if it is needed.

**not** has even lower priority than non-boolean operators as well

<https://docs.python.org/3.7/library/stdtypes.html#boolean-operations-and-or-not>

**True or False**

**True or True**

**a and b**

**True or False** …evaluates to **True**

**True or True**

**a and b**

**True or False** …evaluates to **True**

**True or True** …also evaluates to **True**  *(or is inclusive in Python)*

**a and b**

**True or False** …evaluates to **True**

**True or True** …also evaluates to **True**  *(or is inclusive in Python)*

**a and b** …evaluates to **True** if both **a** and **b** evaluate to **True**

**True or False** …evaluates to **True**

**True or True** …also evaluates to **True**  *(or is inclusive in Python)*

**a and b** …evaluates to **True** if both **a** and **b** evaluate to **True**

**x < y and y <= z** …evaluates to **True** if **x** is less than **y** and **y** is less than or equal to **z**

### **True or False** …evaluates to **True**

**True or True** …also evaluates to **True**  *(or is inclusive in Python)*

**a and b** …evaluates to **True** if both **a** and **b** evaluate to **True**

**x < y and y <= z** …evaluates to **True** if **x** is less than **y** and **y** is less than or equal to **z**

Note that  $x < y \leq z$  is allowable in Python, but not common in other languages

# **Control Flow**

How do we define the order statements in our program are executed?

### **Control Flow**

- 1. Sequencing
	- 2. Selection
	- 3. Repitition

# **Control Flow**

How do we define the order statements in our program are executed?

### **Control Flow**

This is what we've seen so far; executing statements in order.

- **Sequencing** 2. Selection
- 3. Repitition

## **Control Flow**

How do we define the order statements in our program are executed?

### **Control Flow**

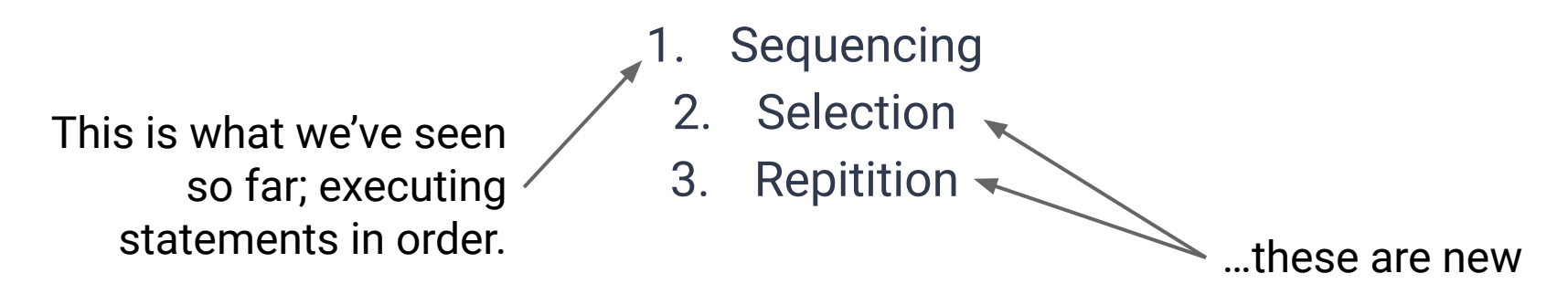

### **Selection Statements**

- Selection statements allow our code to *conditionally* execute certain statements in our program
	- This gives our programs the ability to make decisions based on the state of the program

### **Selection Statements**

- Selection statements allow our code to *conditionally* execute certain statements in our program
	- This gives our programs the ability to make decisions based on the state of the program

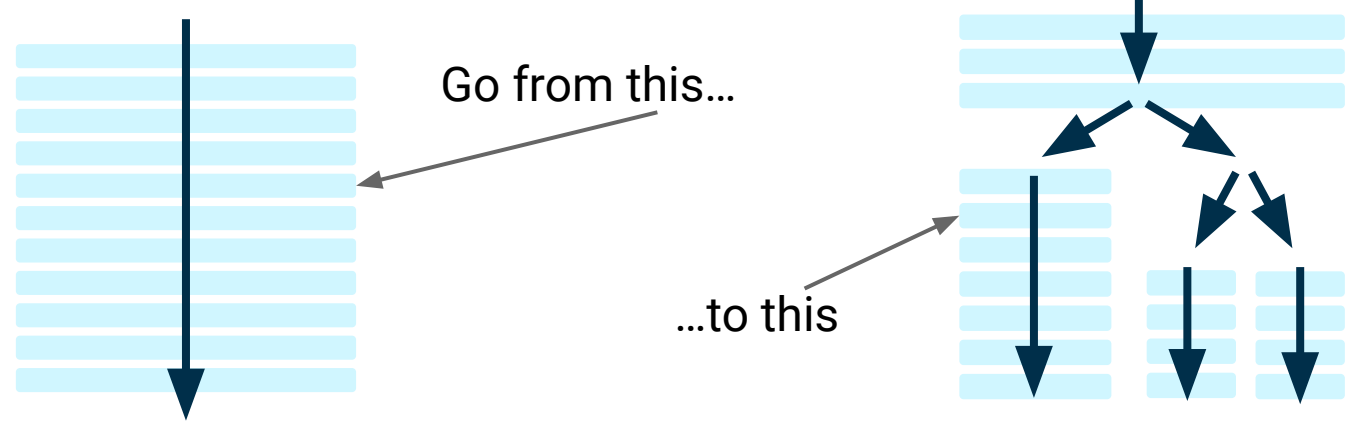

### **Selection Statements: if statement**

**if <condition>:**

 **<body>**

### **Selection Statements: if statement**

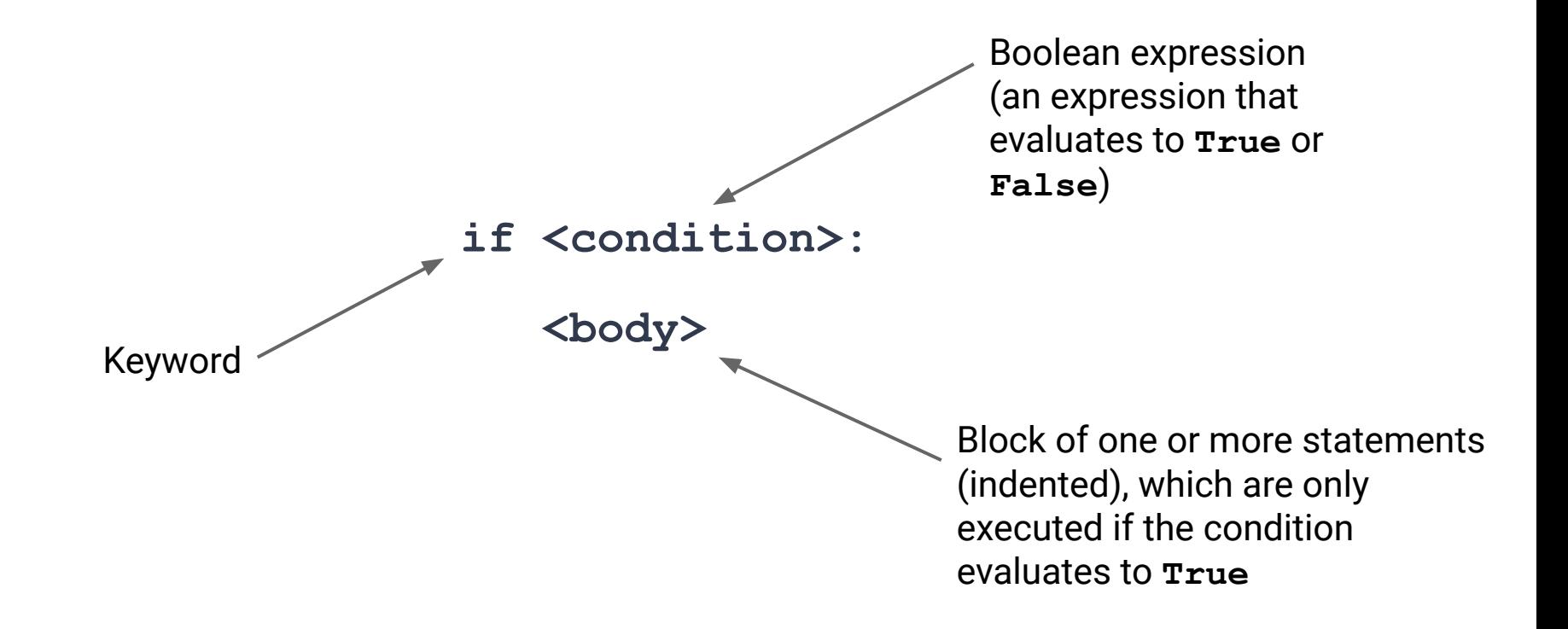

### **if Statement Example**

**if weather == "snowing": print("I'll wear boots today!")**

## **if Statement Example**

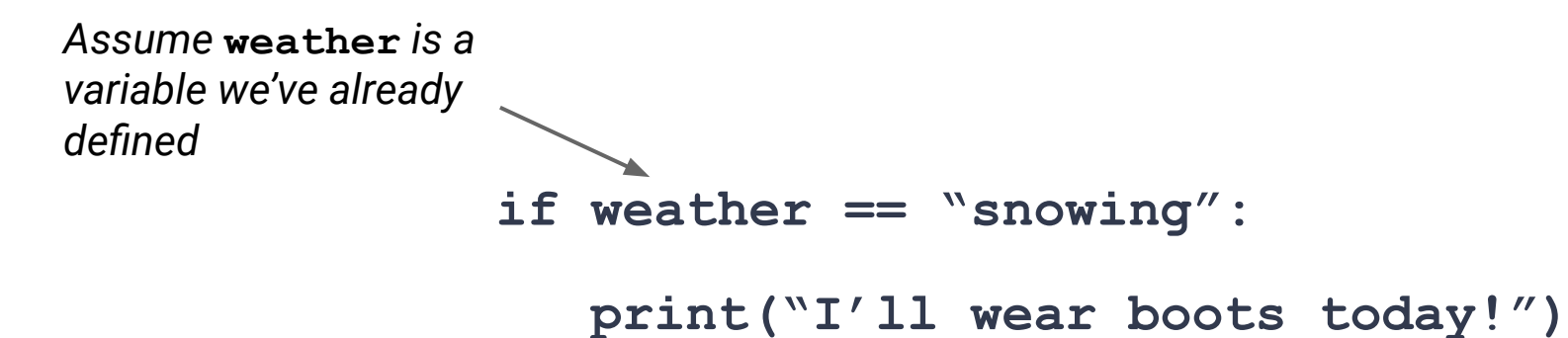

## **if Statement Example**

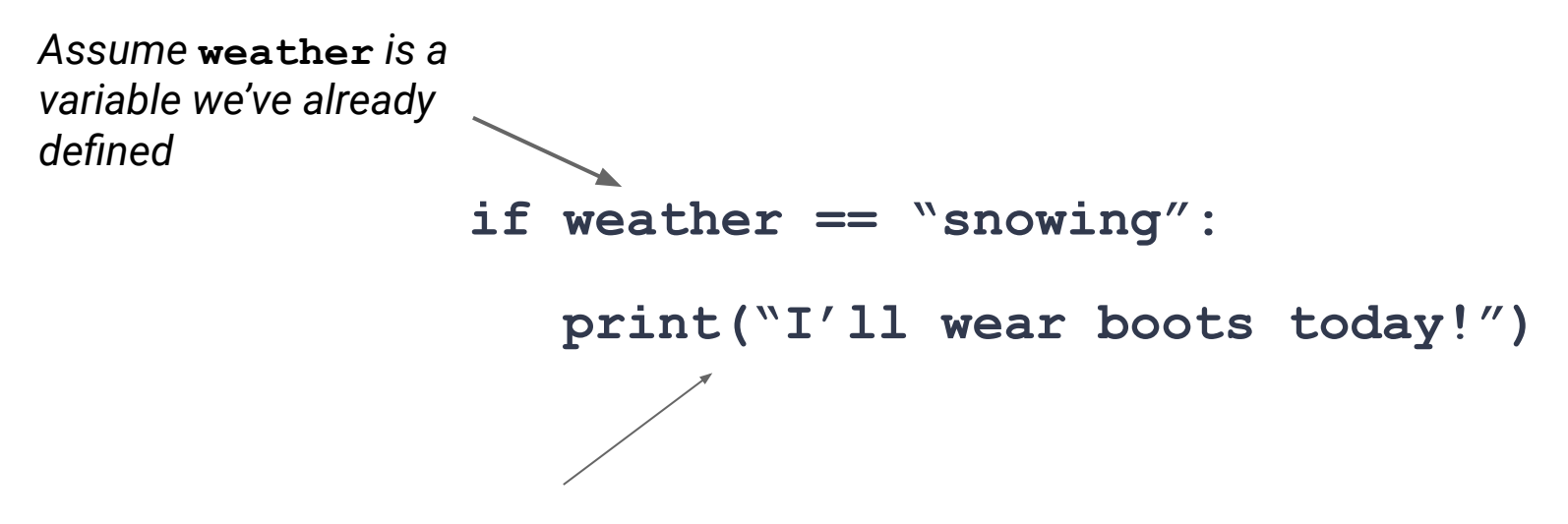

We will only execute this line if **weather == "snowing"** evaluates to **True**

### **A More Involved Example**

**def getReady(weather):**

```
 print("It is " + weather + " out.")
```

```
 if weather == "snowing":
```

```
 print("I love the snow!")
```

```
 print("I'll wear boots today.")
```
## **A More Involved Example**

```
def getReady(weather):
```

```
 print("It is " + weather + " out.")
```

```
 if weather == "snowing":
```

```
 print("I love the snow!")
```

```
 print("I'll wear boots today.")
```
Notice the indentation levels…

### **A More Involved Example**

**def getReady(weather):**

```
 print("It is " + weather + " out.")
```

```
 if weather == "snowing":
```
 **print("I love the snow!")**

```
 print("I'll wear boots today.")
```
**…Lets try this in replit**

## **What if it's not snowing? else**

**if <condition>: <body> else: <body>**

## **What if it's not snowing? else**

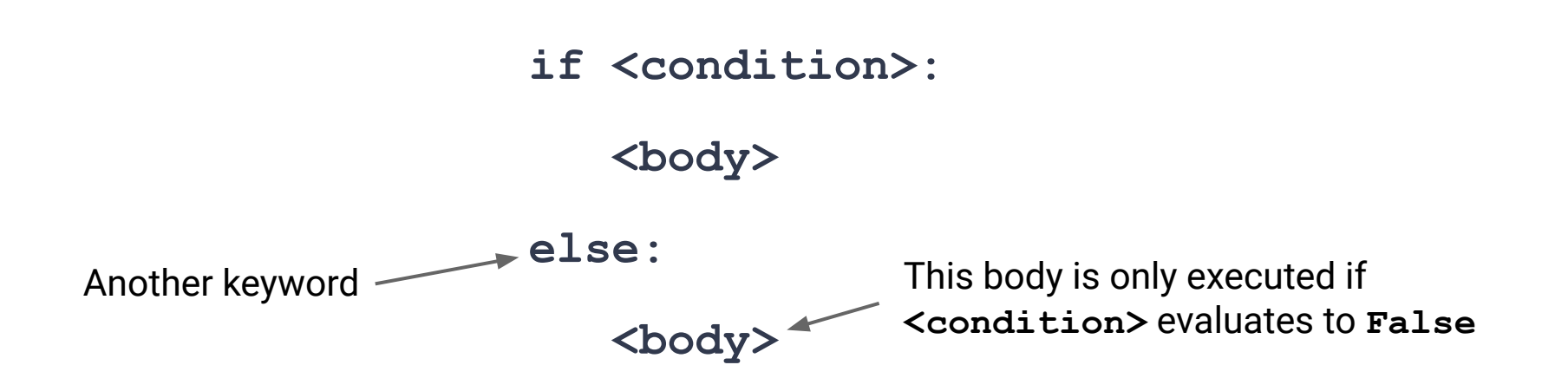

### **Example**

```
def getReady(weather):
 print("It is " + weather + " out.")
 if weather == "snowing":
     print("I love the snow!")
     print("I'll wear boots today.")
 else:
     print("I'll wear sneakers today.")
```
**if <condition 1>: <body 1> elif <condition 2>: <body 2> else: <body 3>**

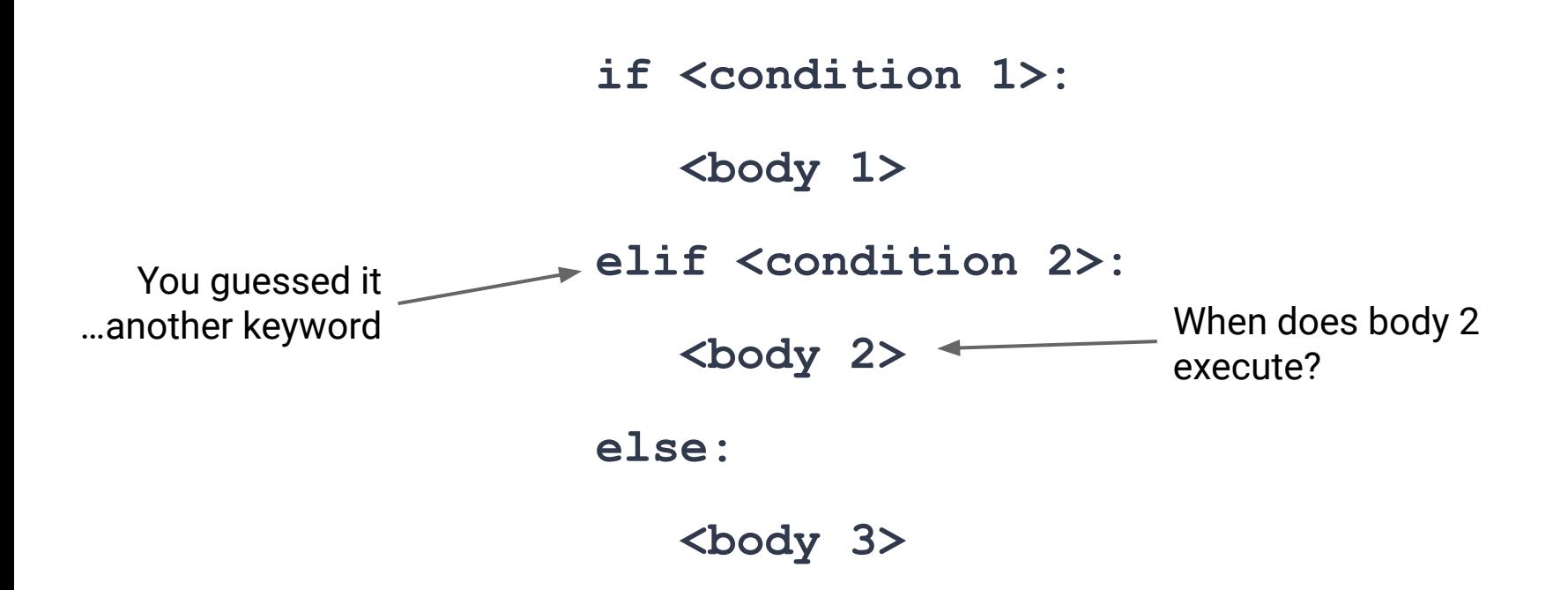

![](_page_33_Figure_1.jpeg)

![](_page_34_Figure_1.jpeg)

**if <condition 1>: <body 1> elif <condition 2>: <body 2> else: <body 3>**

**if <condition 1>: <body 1> elif <condition 2>: <body 2> elif <condition 3>: <body 3> … else:**

 **<body n>**

![](_page_37_Figure_1.jpeg)

![](_page_38_Figure_1.jpeg)

![](_page_39_Figure_1.jpeg)

Conditions are evaluated from top to bottom.

We execute the body associate with the first condition that evaluates to **True**.

If all conditions evaluate to **False** then we execute the body of the **else**.

# **Flow of Control**

**if <condition 1>:**

 **<body 1>**

**elif <condition 2>:**

 **<body 2>**

**elif <condition 3>:**

 **<body 3>**

**else:**

 **<body n>**

![](_page_40_Figure_9.jpeg)

## **General Form**

Selection statements…

- Must start with an **if**
- Can be followed with zero or more elifs
- Can end with an **else** (or not)

### **One Last Example**

```
def getReady(weather, temp):
 print("It is " + weather + " out.")
 if weather == "snowing":
     print("I'll wear boots today.")
 elif temp > 75:
     print("I'll wear flip flops today.")
 else:
```

```
 print("I'll wear sneakers today.")
```